# **Chapter 4 OWL**

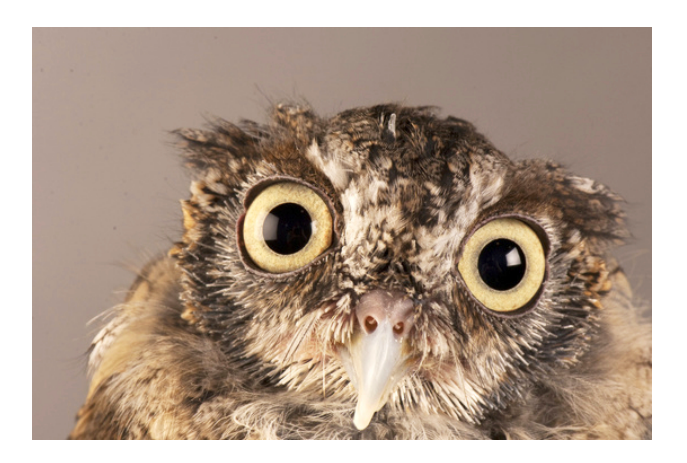

Based on slides from Grigoris Antoniou and Frank van Harmelen

# **Outline**

## **1. A bit of history**

- 2. Basic Ideas of OWL
- 3. The OWL Language
- 4. Examples
- 5. The OWL Namespace
- 6. OWL 2

## **The OWL Family Tree**

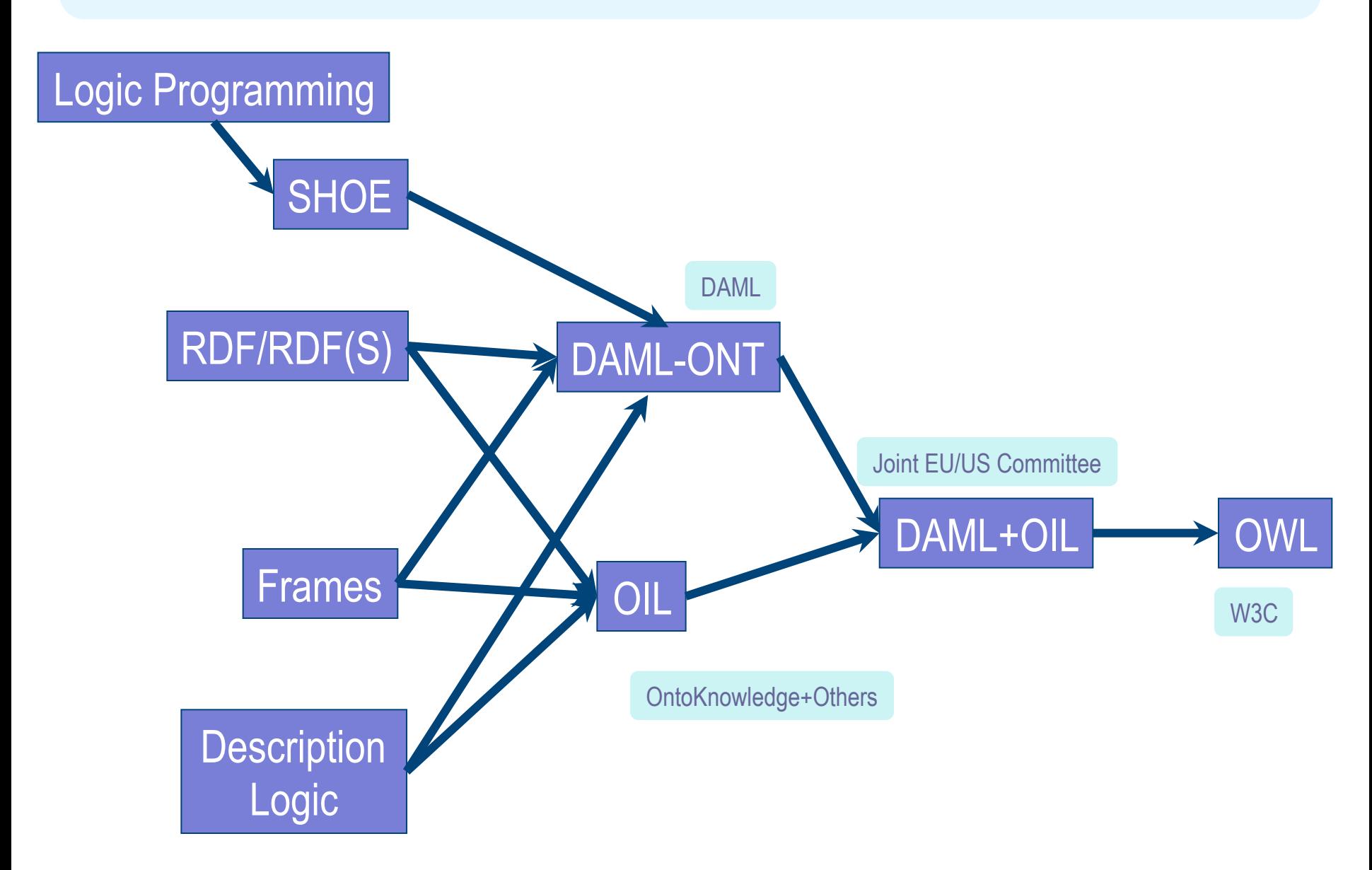

# **A Brief History of OWL: SHOE**

- Simple HTML Ontology Extensions
- Sean Luke, Lee Spector, and David Rager, 1996 SHOE allows World-Wide Web authors to annotate their pages with ontology-based knowledge about page contents. We present examples showing how the use of SHOE can support a new generation of knowledgebased search and knowledge discovery tools that operate on the World-Wide Web.
- Supported adding "semantic" tags defined in an ontology plus prolog-like rules to web pages.

# **A Brief History of OWL: SHOE**

<META HTTP-EQUIV="Instance-Key" CONTENT="http:// www.cs.umd.edu/~george"> <USE-ONTOLOGY "our-ontology" VERSION="1.0" PREFIX="our" URL="http://ont.org/our-ont.html">

…

<CATEGORY "our.Person"> <RELATION "our.firstName" TO="George"> <RELATION "our.lastName" TO="Cook"> <RELATION "our.marriedTo" TO="http://www.cs.umd.edu/~helena"> <RELATION "our.employee" FROM="http://www.cs.umd.edu">

# **A Brief History of OWL: OIL**

- Developed by group of (largely) European researchers (several from EU OntoKnowledge project)
- Based on frame-based language
- Strong emphasis on formal rigour
- Semantics in terms of Description Logics
- RDFS based syntax

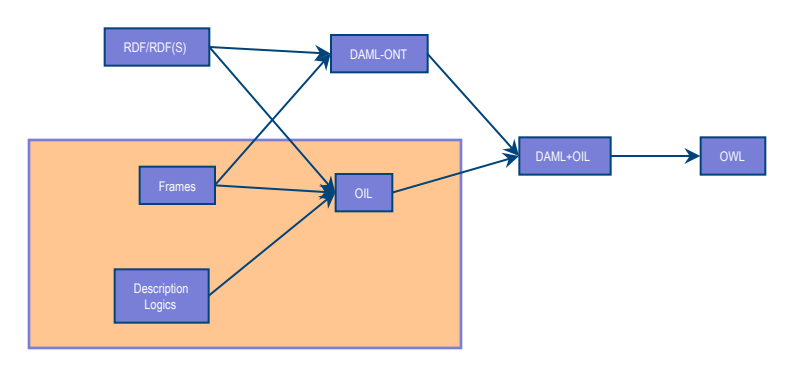

# **A Brief History of OWL: DAML-ONT**

- Developed by DARPA DAML Program
	- Largely US based researchers
- Extended RDFS with constructors from OO and frame-based languages
- Rather weak semantic specification
	- Problems with machine interpretation
	- Problems with human interpretation

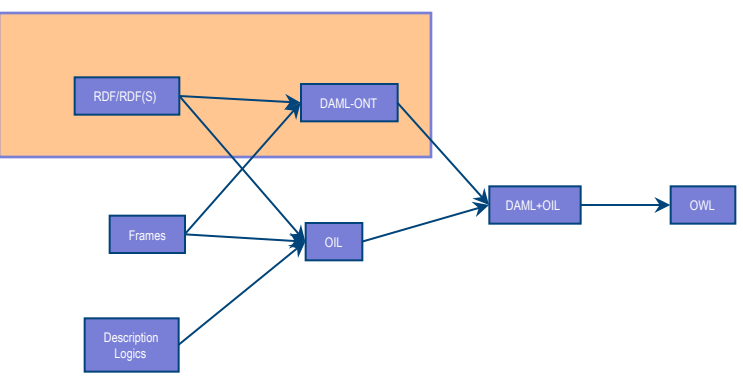

# **A Brief History of OWL: DAML+OIL**

- Merging of DAML-ONT and OIL
- Basically a DL with an RDFS-based syntax
- Development was carried out by "Joint EU/US Committee on Agent Markup Languages"
- Extends ("DL subset" of) RDF
- Submitted to W3C as basis for standardisation
	- Web-Ontology (**WebOnt**) Working Group formed

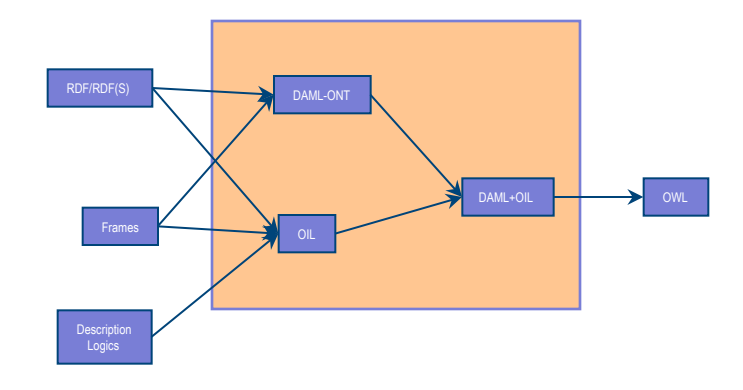

# **A Brief History of OWL: OWL**

- W3C Recommendation (February 2004)
- Based largely on the March 2001 DAML+OIL specification
- Well defined RDF/XML serializations
- Formal semantics
	- First Order
	- Relationship with RDF
- Comprehensive test cases for tools/implementations
- **.** Growing industrial take up.

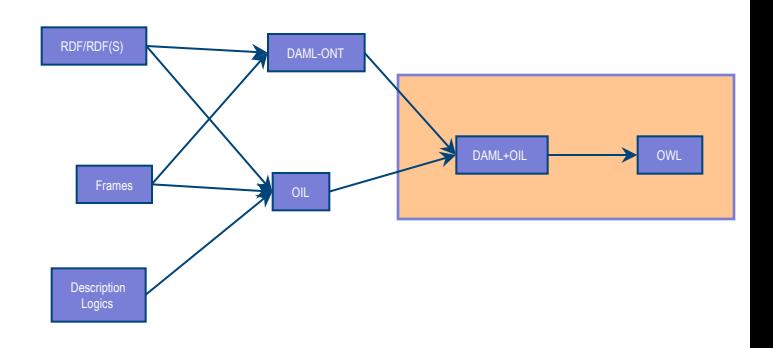

# **OWL 2**

- $\bullet$  **Is an extension of OWL** 
	- Addresses deficiencies identified by users and developers (at **OWLED workshop**)
- **.** Is based on more expressive DL: **SROIQ** 
	- OWL is based on **SHOIN**
- **. W3C working group** chartered
	- http://www.w3.org/2007/OWL/wiki/ OWL Working Group
	- Became a W3C recommendation October 2009
- **. Supported** by popular OWL tools
	- Protégé, TopBraid, FaCT++, Pellet

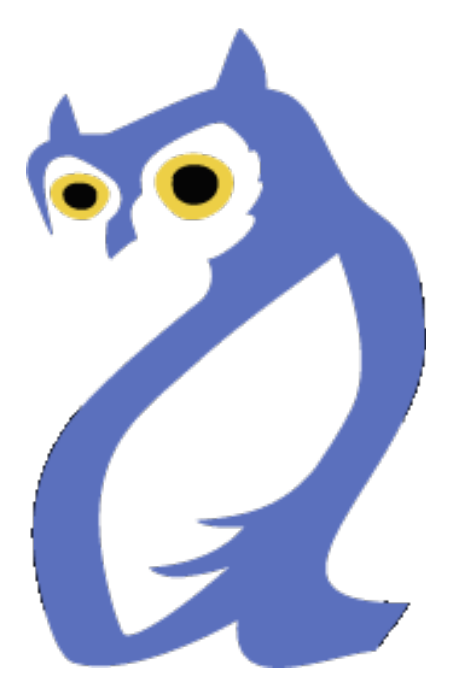

# **Outline**

- 1. A bit of history
- **2. Basic Ideas of OWL**
- 3. The OWL Language
- 4. Examples
- 5. The OWL Namespace
- 6. OWL 2

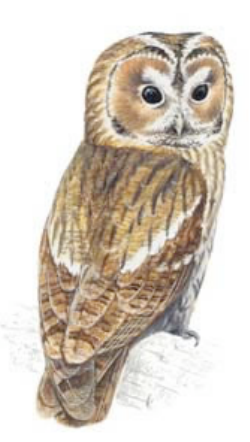

#### **Requirements for Ontology Languages**

- **Ontology languages allow users to write explicit, formal conceptualizations of domain models**
- The main requirements are:
	- a well-defined syntax
	- efficient reasoning support
	- a formal semantics
	- sufficient expressive power
	- convenience of expression

#### **Expressive Power vs Efficient Reasoning**

- There is always a tradeoff between expressive power and efficient reasoning support
- The richer the language is, the more inefficient the reasoning support becomes
- **.** Sometimes it crosses the *noncomputability* border
- We need a compromise:
	- A language supported by reasonably efficient reasoners
	- A language that can express large classes of ontologies and knowledge.

#### **Kinds of Reasoning about Knowledge**

#### **• Class membership**

– If x is an instance of a class C, and C is a subclass of D, then we can infer that x is an instance of D

#### **• Equivalence of classes**

– If class A is equivalent to class B, and class B is equivalent to class C, then A is equivalent to C, too

#### **• Consistency**

- X instance of classes A and B, but A and B are disjoint
- This is an indication of an error in the ontology

#### **• Classification**

– Certain property-value pairs are a sufficient condition for membership in a class A; if an individual x satisfies such conditions, we can conclude that x must be an instance of A

# **Uses for Reasoning**

#### **• Reasoning support is important for**

- checking the consistency of the ontology and the knowledge
- checking for unintended relationships between classes
- automatically classifying instances in classes

#### **• Checks like these are valuable for**

- designing large ontologies, where multiple authors are involved
- integrating and sharing ontologies from various sources

# **Reasoning Support for OWL**

- Semantics is a prerequisite for reasoning support
- Formal semantics and reasoning support are usually provided by
	- mapping an ontology language to a known logical formalism
	- using automated reasoners that already exist for those formalisms
- OWL is (partially) mapped on a *description logic*, and makes use of reasoners such as FaCT, RACER and Pellet
- Description logics are a subset of predicate logic for which efficient reasoning support is possible

## **RDFS's Expressive Power Limitations**

### **• Local scope of properties**

- **rdfs:range** defines the range of a property (e.g. eats) for all classes
- In RDF Schema we cannot declare range restrictions that apply to some classes only
- E.g. we cannot say that cows eat only plants, while other animals may eat meat, too

## **RDFS's Expressive Power Limitations**

#### **• Disjointness of classes**

– Sometimes we wish to say that classes are disjoint (e.g. **male** and **female**)

#### **• Boolean combinations of classes**

- Sometimes we wish to build new classes by combining other classes using union, intersection, and complement
- E.g. **person** is the disjoint union of the classes **male** and **female**

## **RDFS's Expressive Power Limitations**

#### **• Cardinality restrictions**

– E.g. a person has exactly two parents, a course is taught by at least one lecturer

## **• Special characteristics of properties**

- Transitive property (like "greater than")
- Unique property (like "is mother of")
- A property is the inverse of another property (like "eats" and "is eaten by")

# **Combining OWL with RDF Schema**

• Ideally, OWL would extend RDF Schema

- Consistent with the layered architecture of the Semantic Web
- **But** simply extending RDF Schema would work against obtaining expressive power and efficient reasoning
	- Combining RDF Schema with logic leads to uncontrollable computational properties

# **Three Species of OWL**

- W3C'sWeb Ontology Working Group defined OWL as three different sublanguages:
	- OWL Full
	- OWL DL
	- OWL Lite
- Each sublanguage geared toward fulfilling different aspects of requirements

# **OWL Full**

- It uses all the OWL languages primitives
- $\bullet$  It allows the combination of these primitives in arbitrary ways with RDF and RDF Schema
- OWL Full is fully upward-compatible with RDF, both syntactically and semantically
- OWL Full is so powerful that it's undecidable
	- No complete (or efficient) reasoning support

## **Soundness and completeness**

- A sound reasoner only makes conclusions that logically follow from the input, i.e., all of it's conclusions are correct
	- We almost always require our reasoners to be sound
- A complete reasoner can make all of the conclusions that logically follow from the input
	- We can not guarantee complete reasoners for full FOL and many subsets

# **OWL DL**

- OWL DL (Description Logic) is a sublanguage of OWL Full that restricts application of the constructors from OWL and RDF
	- Application of OWL's constructors' to each other is disallowed
	- Therefore it corresponds to a well studied description logic
- OWL DL permits efficient reasoning support
- **But** we lose full compatibility with RDF:
	- Not every RDF document is a legal OWL DL document.
	- Every legal OWL DL document is a legal RDF document.

# **OWL Lite**

- $\bullet$  An even further restriction limits OWL DL to a subset of the language constructors
	- E.g., OWL Lite excludes enumerated classes, disjointness statements, and arbitrary cardinality.
- $\bullet$  The advantage of this is a language that is easier to
	- grasp, for users
	- implement, for tool builders
- The disadvantage is restricted expressivity

#### **Upward Compatibility for OWL Species**

- Every legal OWL Lite ontology is a legal OWL DL ontology
- Every legal OWL DL ontology is a legal OWL Full ontology
- Every valid OWL Lite conclusion is a valid OWL DL conclusion
- Every valid OWL DL conclusion is a valid OWL Full conclusion

## **OWL Compatibility with RDF Schema**

- All varieties of OWL use RDF for their syntax
- $\bullet$  Instances are declared as in RDF, using RDF descriptions
- and typing information OWL constructors are specialisations of their RDF counterparts

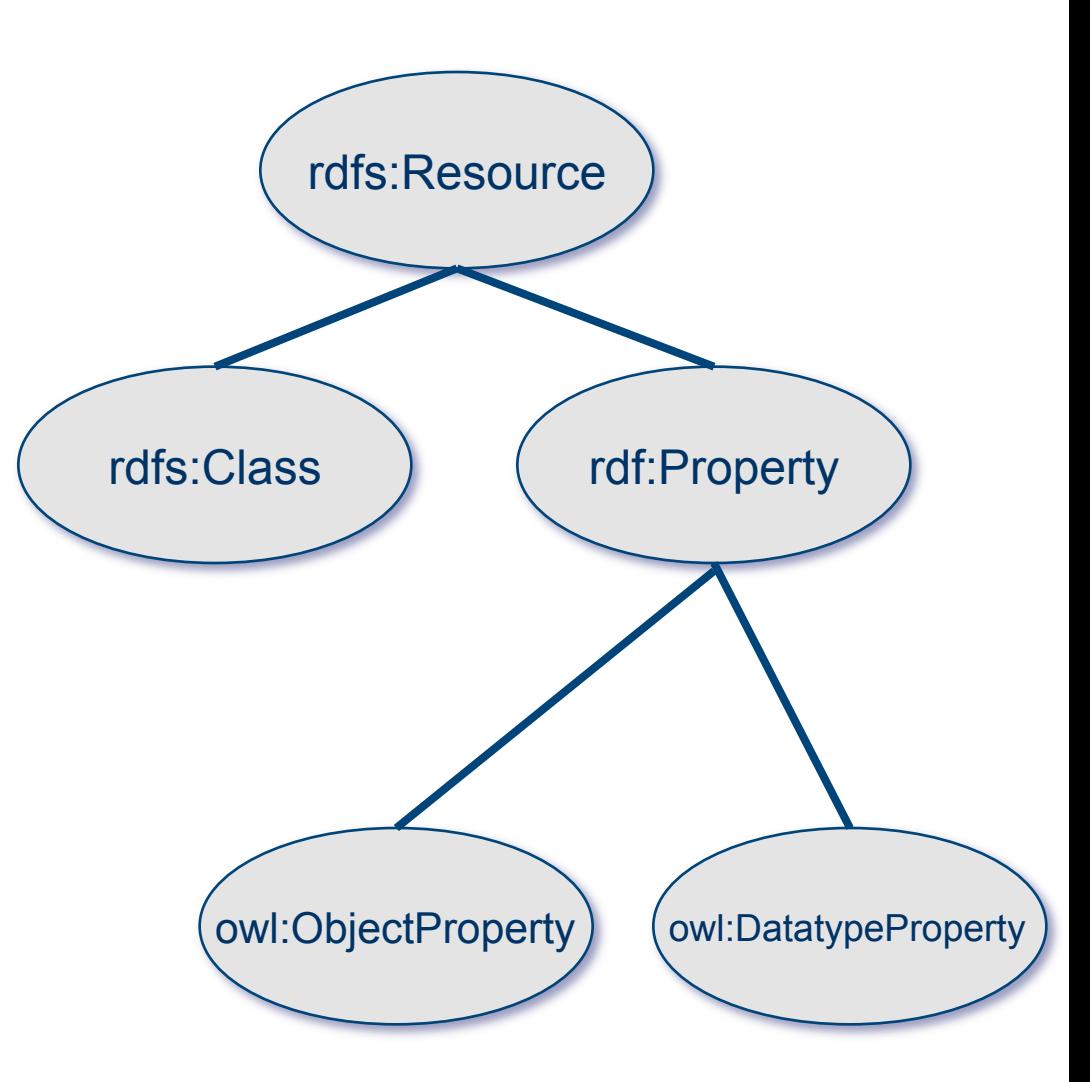

#### **OWL Compatibility with RDF Schema**

- **Semantic Web design aims at downward compatibility** with corresponding reuse of software across the various layers
- The advantage of full downward compatibility for OWL is only achieved for OWL Full, at the cost of computational intractability

# **Outline**

- 1. A bit of history
- 2. Basic Ideas of OWL

## **3. The OWL Language**

- 4. Examples
- 5. The OWL Namespace
- 6. Future Extensions

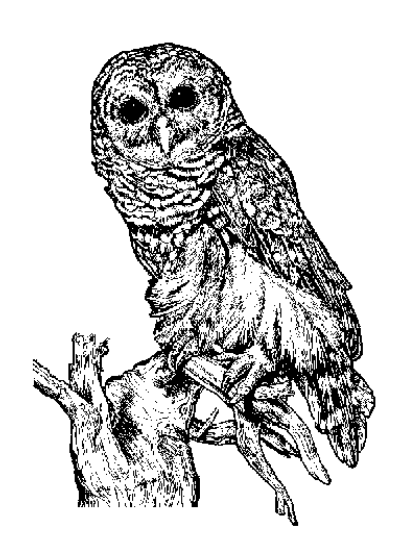

# **OWL Syntactic Varieties**

- l OWL builds on RDF and uses RDF's XMLbased syntax
- Other syntactic forms for OWL have also been defined:
	- An alternative, more readable XML-based syntax
	- An abstract syntax, that is much more compact and readable than the XML languages
	- A graphic syntax based on the conventions of UML

# **OWL XML/RDF Syntax: Header**

#### <rdf:RDF

xmlns:owl ="http://www.w3.org/2002/07/owl#" xmlns:rdf ="http://www.w3.org/1999/02/22-rdf-syntax-ns#" xmlns:rdfs="http://www.w3.org/2000/01/rdf-schema#" xmlns:xsd ="http://www.w3.org/2001/ XLMSchema#">

- OWL documents are RDF documents
- and start with a typical declaration of namespaces
- The W3C recommendation for owl has the namespace http://www.w3.org/2002/07/owl#"

# **owl:Ontology**

<**owl:Ontology** rdf:about="">

<rdfs:comment>Example OWL ontology</rdfs:comment>

<**owl:priorVersion** rdf:resource="http://www.-

mydomain.org/uni-ns-old"/>

- <**owl:imports** rdf:resource="http://www.-mydomain.org/ persons"/>
- <rdfs:label>University Ontology</rdfs:label>

</owl:Ontology>

- **owl:imports,** a transitive property, indicates that the document commits to all of the terms as defined in its target
- **owl: priorVersion** points to an earlier version of this document

## **OWL Classes**

<**owl:Class** rdf:about="#associateProfessor"> <owl:disjointWith rdf:resource="#professor"/> <**owl:disjointWith** rdf:resource="#assistantProfessor"/> </owl:Class>

#### **• Classes are defined using owl: Class**

- **owl:Class** is a subclass of **rdfs:Class**
- Owl: Class is disjoint with datatypes (aka literals)
- **•Disjointness is defined using owl:disjointWith** 
	- Two disjoint classes are can share no instances

# **Separate Objects & Datatypes?**

#### **• Philosophical reasons:**

- Datatypes structured by built-in predicates
- Not appropriate to form new datatypes using ontology language

#### **• Practical reasons:**

- Note: Java does this, distinguishing classes from primitive datatypes
- Ontology language remains simple and compact
- Semantic integrity of ontology language not compromised
- Implementability not compromised can use hybrid reasoner
	- Only need sound and complete decision procedure for: d<sup>I</sup><sub>1</sub> Å … Å d<sup>I</sup><sub>n</sub>, where d is a (possibly negated) datatype

## **OWL Classes**

<owl:Class rdf:ID="faculty"> <**owl:equivalentClass** rdf:resource="#academicStaffMember"/> </owl:Class>

#### **• owl: equivalent Class** defines equivalence of classes

- **owl: Thing** is the most general class, which contains everything
	- i.e., every owl class is rdfs:subClassOf owl:Thing
- **owl: Nothing** is the empty class
	- i.e., owl:NoThing is rdf:subClassOf every owl class

# **OWL Properties**

- In OWL there are two kinds of properties
- **Object properties** relate objects to other objects
	- owl:DatatypeProperty
	- E.g. is-TaughtBy, supervises
- **Data type properties** relate objects to datatype values
	- owl:ObjectProperty
	- E.g. phone, title, age, etc.
- These were made separate to make it easier to create sound and complete reaonsers
### **Datatype Properties**

- OWL uses XML Schema data types, exploiting the layered architecture of the Semantic Web
- <**owl:DatatypeProperty** rdf:ID="age"> <rdfs:range rdf:resource= "http://www.w3.org/ 2001/XLMSchema#nonNegativeInteger"/> <rdfs:domain rdf:resource="foaf:Person">
- </**owl:DatatypeProperty**>

### **OWL Object Properties**

• Typically user-defined data types

<**owl:ObjectProperty** rdf:ID="isTaughtBy"> <rdfs:domain rdf:resource="#course"/> <rdfs:range rdf:resource= "#academicStaffMember"/> <rdfs:subPropertyOf rdf:resource="#involves"/> </**owl:ObjectProperty**>

#### **Inverse Properties**

<owl:ObjectProperty rdf:ID="teaches"> <rdfs:range rdf:resource="#course"/> <rdfs:domain rdf:resource= "#academicStaffMember"/> <**owl:inverseOf** rdf:resource="#isTaughtBy"/> </owl:ObjectProperty>

#### A partial list of axioms:

owl:inverseOf rdfs:domain owl:ObjectProperty; rdfs:range owl:ObjectProperty; a owl:SymmetricProperty. {?P @has owl:inverseOf ?Q. ?S ?P ?O} => {?O ?Q ?S}.  ${?P}$  owl:inverseOf  ${?Q}$ .  ${?P}$  @has rdfs:domain  ${?C}$ } =>  ${?Q}$  rdfs:range  ${?C}$ .  $\{?A \text{ owl:}$  inverseOf  $?C. ?B \text{ owl:}$  inverseOf  $?C\}$  =>  $\{?A \text{ rdfs:}$  subPropertyOf  $?B\}$ .

### **Equivalent Properties**

#### <**owl:equivalentProperty**

<owl:ObjectProperty rdf:ID="lecturesIn"> <owl:equivalentProperty rdf:resource="#teaches"/> </owl:ObjectProperty>

**• Two properties have the same property** *extension* 

#### **• Axioms**

{?A rdfs:subPropertyOf ?B. ?B rdfs:subPropertyOf ?A} <=> {?A owl:equivalentProperty ?B}.

### **Property Restrictions**

 $\bullet$  In OWL we can declare that the class C satisfies certain conditions

– All instances of C satisfy the conditions

 $\bullet$  This is equivalent to saying that C is subclass of a class C', where C collects all objects that satisfy the conditions

- C' can remain anonymous
- •Example:
	- People whose sex is male and have at least one child whose sex is female and whose age is six
	- Things with exactly two arms and two legs

## **Property Restrictions**

- **The owl: Restriction** element describes such a class
- **This element contains an owl:onProperty** element and one or more **restriction declarations**
- **.** One type defines cardinality restrictions (at least one, at most 3,…)
- The other type defines restrictions on the kinds of values the property may take
	- **owl:allValuesFrom** specifies universal quantification
	- **owl:hasValue** specifies a specific value
	- **owl:someValuesFrom** specifies existential quantification

#### **owl:allValuesFrom**

- Describe a class where all of the values of a property match some requirement
- E.g., Math courses taught by professors.

*<!-- First year courses that are taught by professors -->*  <owl:Class rdf:about="#firstYearCourse"> <rdfs:subClassOf> <owl:Restriction>  **<owl:onProperty rdf:resource="#isTaughtBy"/> <owl:allValuesFrom rdf:resource="#Professor"/>**  </owl:Restriction> </rdfs:subClassOf> </owl:Class>

## **Offspring of people are people**

*<!– The offspring of a Person is a Person -->*  <rdf:Description rdf:about="foaf:Person"> <rdfs:subClassOf>  **<owl:Restriction> <owl:onProperty rdf:resource="bio:offspring"/> <owl:allValuesFrom rdf:resource="foaf:Person"/> </owl:Restriction>**  </rdfs:subClassOf> </rdf:Description>

Literally: *Person is a sub-class of things all of whose offspring are necessarily of type Person*   ${?}X$  a foaf: Person.  $?X$  bio: offspring  $?O$ } =>  ${?}O$  a Person

## **Offspring of people are people**

*<rdf:RDF* 

 *xmlns:="http://www.w3.org/1999/02/22-rdf-syntax-ns#" xmlns:rdfs="http://www.w3.org/2000/01/rdf-schema#" xmlns:owl="http://www.w3.org/2002/07/owl#" xmlns:foaf="http://xmlns.com/foaf/0.1/" xmlns:bio="http://example.com/bio/" > <Description about="foaf:Person"> <rdfs:subClassOf> <owl:Restriction> <owl:onProperty resource="bio:offspring" /> <owl:allValuesFrom resource="foaf:Person"/> </owl:Restriction> </rdfs:subClassOf> </Description>* 

### **And in N3**

n3> cwm --rdf restriction.xml --n3

@prefix : <http://www.w3.org/2002/07/owl#> . @prefix rdfs: <http://www.w3.org/2000/01/rdf-schema#> .

 <foaf:Person> a :Class; rdfs:subClassOf [ a :Restriction; :allValuesFrom <foaf:Person>; : onProperty <bio:offspring>  $]$ .

#ENDS

…

#### **owl:hasValue**

- Describe a class with a particular value for a property
- E.g., Math courses taught by Professor Longhair

 $\le$ ! – Math courses taught by #949352  $\rightarrow$ <owl:Class> <rdfs:subClassOf>rdf:resource="#mathCourse"/>

- <rdfs:subClassOf>
	- <owl:Restriction>
		- <owl:onProperty rdf:resource= "#isTaughtBy"/> <owl:hasValue rdf:resource= "#949352"/>
	- </owl:Restriction>
- </rdfs:subClassOf>
- </owl:Class>

### **owl:someValuesFrom**

- Describe a class based on a requirement that it must have at least one value for a property matching a description.
- l E.g., Academic staff members who teach **an** undergraduate course.

<owl:Class rdf:about="#academicStaffMember"> <rdfs:subClassOf> <owl:Restriction> <owl:onProperty rdf:resource="#teaches"/> <owl:someValuesFrom rdf:resource="#undergraduateCourse"/> </owl:Restriction> </rdfs:subClassOf> </owl:Class>

# **Cardinality Restrictions**

• We can specify minimum and maximum number using **owl:minCardinality** & **owl:maxCardinality**

- Courses with fewer than 10 students
- Courses with between 10 and 100 students
- Courses with more than 100 students
- It is possible to specify a precise number by using the same minimum and maximum number

– Courses with exactly seven students

**.** For convenience, OWL offers also **owl:cardinality** 

– E.g., exactly N

### **Cardinality Restrictions**

 $\bullet$  E.g. courses taught be at least two people.

<owl:Class rdf:about="#course">

<rdfs:subClassOf>

<owl:Restriction>

 **<owl:onProperty rdf:resource="#isTaughtBy"/> <owl:minCardinality rdf:datatype="&xsd;nonNegativeInteger">** 

#### **2**

 **</owl:minCardinality>** 

</owl:Restriction>

</rdfs:subClassOf>

</owl:Class>

### **What does this say?**

<owl:Class rdf:ID="Parent"> <owl:equivalentClass> <owl:Restriction> <owl:onProperty rdf:resource="#hasChild" /> <owl:minCardinality rdf:datatype= "&xsd;nonNegativeInteger">1</owl:minCardinality> </owl:Restriction> </owl:equivalentClass> </owl:Class>

### **Definition of a parent**

The parent class is equivalent to the class of things that have at least one child

All(x): Parent(x)  $\Leftrightarrow$  Exisits(y) hasChild(x, y)

If hasChild is defined as having Person as it's domain, then Parents are also people.

# **Special Properties**

#### **• owl: TransitiveProperty (transitive property)**

- E.g. "has better grade than", "is ancestor of"
- **. owl:SymmetricProperty (symmetry)** 
	- E.g. "has same grade as", "is sibling of"
- **. owl:FunctionalProperty** defines a property that has at most one value for each object
	- E.g. "age", "height", "directSupervisor"
- **owl:InverseFunctionalProperty** defines a property for which two different objects cannot have the same value

#### **Special Properties**

<owl:ObjectProperty rdf:ID="hasSameGradeAs">

- <rdf:type rdf:resource="&owl;TransitiveProperty"/>
- <rdf:type rdf:resource="&owl;SymmetricProperty"/>
- <rdfs:domain rdf:resource="#student"/>
- <rdfs:range rdf:resource="#student"/>
- </owl:ObjectProperty>

### **Boolean Combinations**

- We can combine classes using Boolean operations (union, intersection, complement)
- Negation is introduced by the complementOf
- l *E.g., courses not taught be staffMembers*
- <owl:Class rdf:about="#course">
	- <rdfs:subClassOf>
		- <owl:Restriction>
			- **<owl:onProperty rdf:resource="#teaches"/>**
			- **<owl:allValuesFrom>**
			- **<owl:complementOf rdf:resource="#staffMember"/> <owl:allValuesFrom>**
		- </owl:Restriction>
	- </rdfs:subClassOf>
- </owl:Class>

### **Boolean Combinations**

- The new class is not a subclass of the union, but rather equal to the union
	- We have stated an equivalence of classes
- l *E.g., university people is the union of staffMembers and Students*

#### <owl:Class rdf:ID="peopleAtUni"> **<owl:unionOf rdf:parseType="Collection">**

<owl:Class rdf:about="#staffMember"/> <owl:Class rdf:about="#student"/> </owl:unionOf> </owl:Class>

#### **Boolean Combinations**

- l *E.g., CS faculty is the intersection of faculty and things that belongTo the CS Department.*
- <owl:Class rdf:ID="facultyInCS">
	- **<owl:intersectionOf rdf:parseType="Collection">** 
		- <owl:Class rdf:about="#faculty"/>
		- <owl:Restriction>
		- <owl:onProperty rdf:resource="#belongsTo"/> <owl:hasValue rdf:resource="#CSDepartment"/>
		- </owl:Restriction>
	- </owl:intersectionOf>
- </owl:Class>

## **Nesting of Boolean Operators**

l *E.g., administrative staff are staff members who are not faculty or technical staff members* 

<owl:Class rdf:ID="adminStaff"> <owl:intersectionOf rdf:parseType="Collection"> <owl:Class rdf:about="#staffMember"/> <owl:complementOf> <owl:unionOf rdf:parseType="Collection"> <owl:Class rdf:about="#faculty"/> <owl:Class rdf:about="#techSupportStaff"/> </owl:unionOf> </owl:complementOf> </owl:intersectionOf> </owl:Class> **SM**  $F/TS$ 

#### **Enumerations with owl:oneOf**

l*E.g., a thing that is either Monday, Tuesday, …* <owl:oneOf rdf:parseType="Collection"> <owl:Thing rdf:about="#Monday"/> <owl:Thing rdf:about="#Tuesday"/> <owl:Thing rdf:about="#Wednesday"/> <owl:Thing rdf:about="#Thursday"/> <owl:Thing rdf:about="#Friday"/> <owl:Thing rdf:about="#Saturday"/> <owl:Thing rdf:about="#Sunday"/> </owl:oneOf>

## **Declaring Instances**

- Instances of classes are declared as in RDF, as in these examples
- <rdf:Description rdf:ID="949352">
	- <rdf:type rdf:resource="#academicStaffMember"/>
- </rdf:Description>
- <academicStaffMember rdf:ID="949352">
	- <uni:age rdf:datatype="&xsd;integer">
		- 39
	- <uni:age>
- </academicStaffMember>

### **No Unique-Names Assumption**

- OWL does not adopt the unique-names assumption of database systems
	- That two instances have a different name or ID does not imply that they are different individuals
- Suppose we state that each course is taught by at most one staff member, and that a given course is taught by #949318 and is taught by #949352
	- An OWL reasoner does not flag an error
	- Instead it infers that the two resources are equal

#### **Distinct Objects**

To ensure that different individuals are indeed recognized as such, we must explicitly assert their inequality:

<lecturer rdf:about="949318"> <**owl:differentFrom** rdf:resource="949352"/> </lecturer>

### **Distinct Objects**

• OWL provides a shorthand notation to assert the pairwise inequality of all individuals in a given list

#### <**owl:allDifferent**>

- <owl:distinctMembers rdf:parseType="Collection">
	- <lecturer rdf:about="949318"/>
	- <lecturer rdf:about="949352"/>
	- <lecturer rdf:about="949111"/>
- </owl:distinctMembers>
- </**owl:allDifferent**>

# **Data Types in OWL**

• XML Schema provides a mechanism to construct user-defined data types

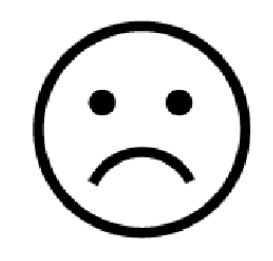

- E.g., the data type of **adultAge** includes all integers greater than 18
- Such derived data types cannot be used in OWL
	- The OWL reference document lists all the XML Schema data types that can be used
	- These include the most frequently used types such as **string**, **integer**, **Boolean**, **time**, and **date**.

## **Versioning Information**

- **owl:priorVersion** indicates earlier versions of the current ontology
	- No formal meaning, can be exploited for ontology management
- **owl: versionInfo** generally contains a string giving information about the current version, e.g. keywords

## **Versioning Information**

- **owl:backwardCompatibleWith contains a** reference to another ontology
	- All identifiers from the previous version have the same intended interpretations in the new version
	- Thus documents can be safely changed to commit to the new version

**• owl:incompatibleWith** says that the containing ontology is a later version of the referenced ontology but is not backward compatible with it

#### **Combination of Features**

- $\bullet$  In different OWL languages there are different sets of restrictions regarding the application of features
- In OWL Full, all the language constructors may be used in any combination as long as the result is legal RDF
- OWL DL removes or restricts some features to ensure that complete reasoning is *tractable* or to make reasoning implementations easier

## **Restriction of Features in OWL DL**

#### $\bullet$  **Vocabulary partitioning**

– Any resource is allowed to be only a class, a data type, a data type property, an object property, an individual, a data value, or part of the built-in vocabulary, and not more than one of these

#### **• Explicit typing**

– The partitioning of all resources must be stated explicitly (e.g. a class must be declared if used in conjunction with **rdfs:subClassOf**)

#### **Restriction of Features in OWL DL**

#### **• Property Separation**

- The set of object properties and data type properties are disjoint
- Therefore the following can never be specified for data type properties:
	- l**owl:inverseOf**
	- $\bullet$  **owl:FunctionalProperty**
	- l**owl:InverseFunctionalProperty**
	- $\bullet$  **owl:SymmetricProperty**

#### **Restriction of Features in OWL DL**

#### **• No transitive cardinality restrictions**

- No cardinality restrictions may be placed on transitive properties
- e.g., people with more than 5 ancestors

#### **e** Restricted anonymous classes

Anonymous classes are only allowed to occur as:

- the domain and range of either **owl:equivalentClass** or **owl:disjointWith**
- the range (but not the domain) of **rdfs:subClassOf**

### **Restriction of Features in OWL Lite**

- Restrictions of OWL DL and more
- l **owl:oneOf**, **owl:disjointWith**, **owl:unionOf**, **owl:complementOf** and **owl:hasValue** are not allowed
- Cardinality statements (minimal, maximal, and exact cardinality) can only be made on the values 0 or 1
- **. owl: equivalent Class** statements can no longer be made between anonymous classes but only between class identifiers

# **Outline**

- 1. A bit of history
- 2. Basic Ideas of OWL
- 3. The OWL Language
- **4. Examples**
- 5. The OWL Namespace
- 6. Future Extensions

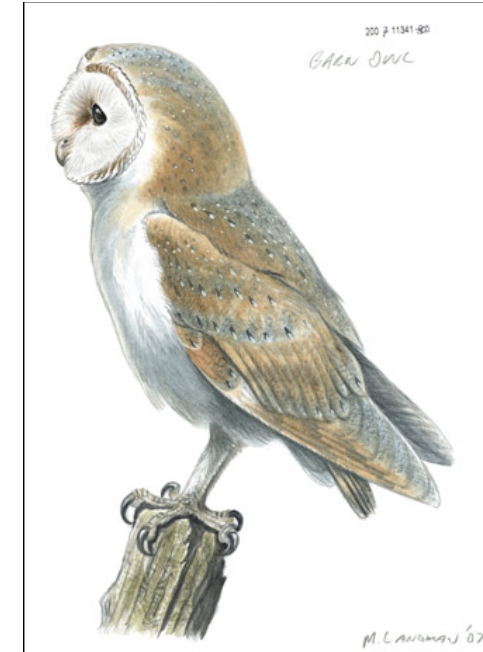
### **African Wildlife Ontology: Classes**

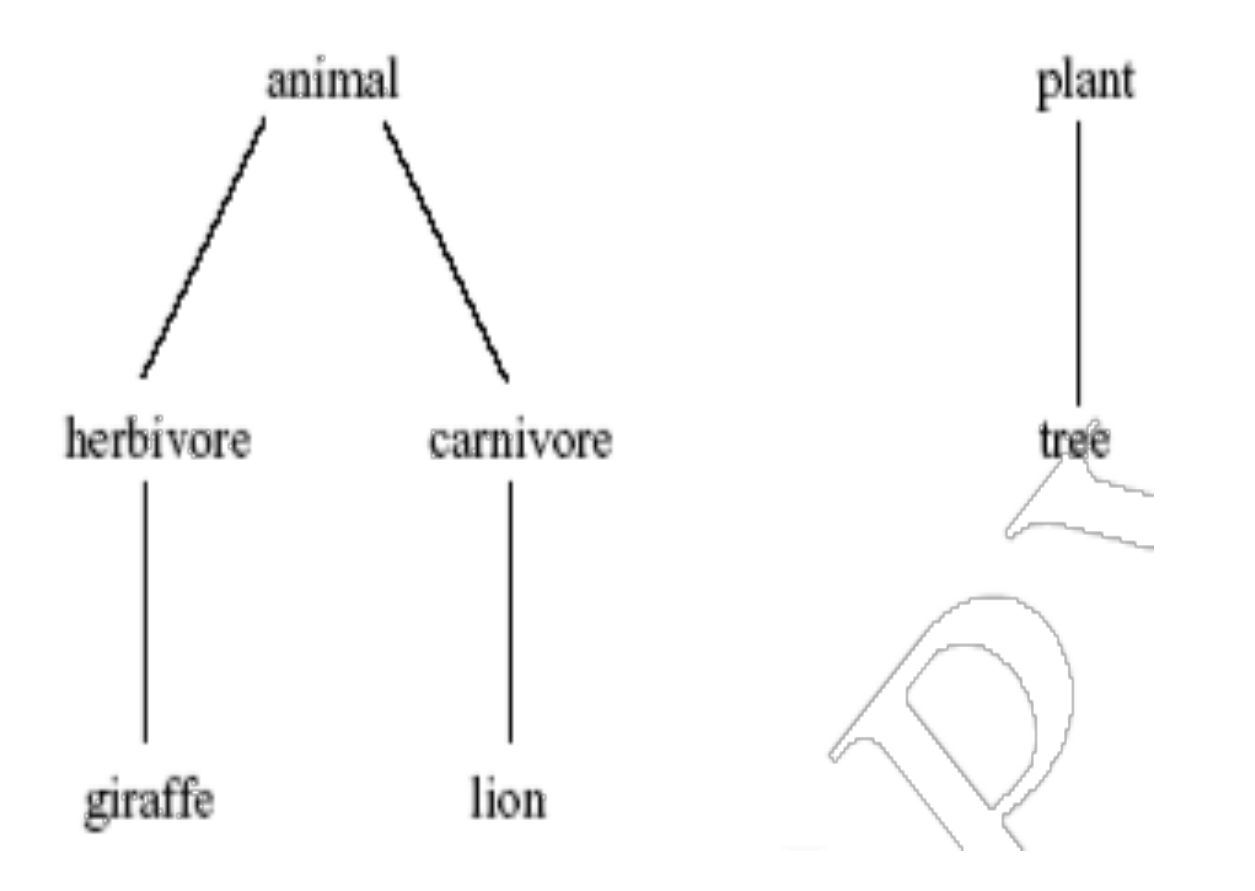

#### **African Wildlife: Schematic Representation**

**Βranches are parts of trees** 

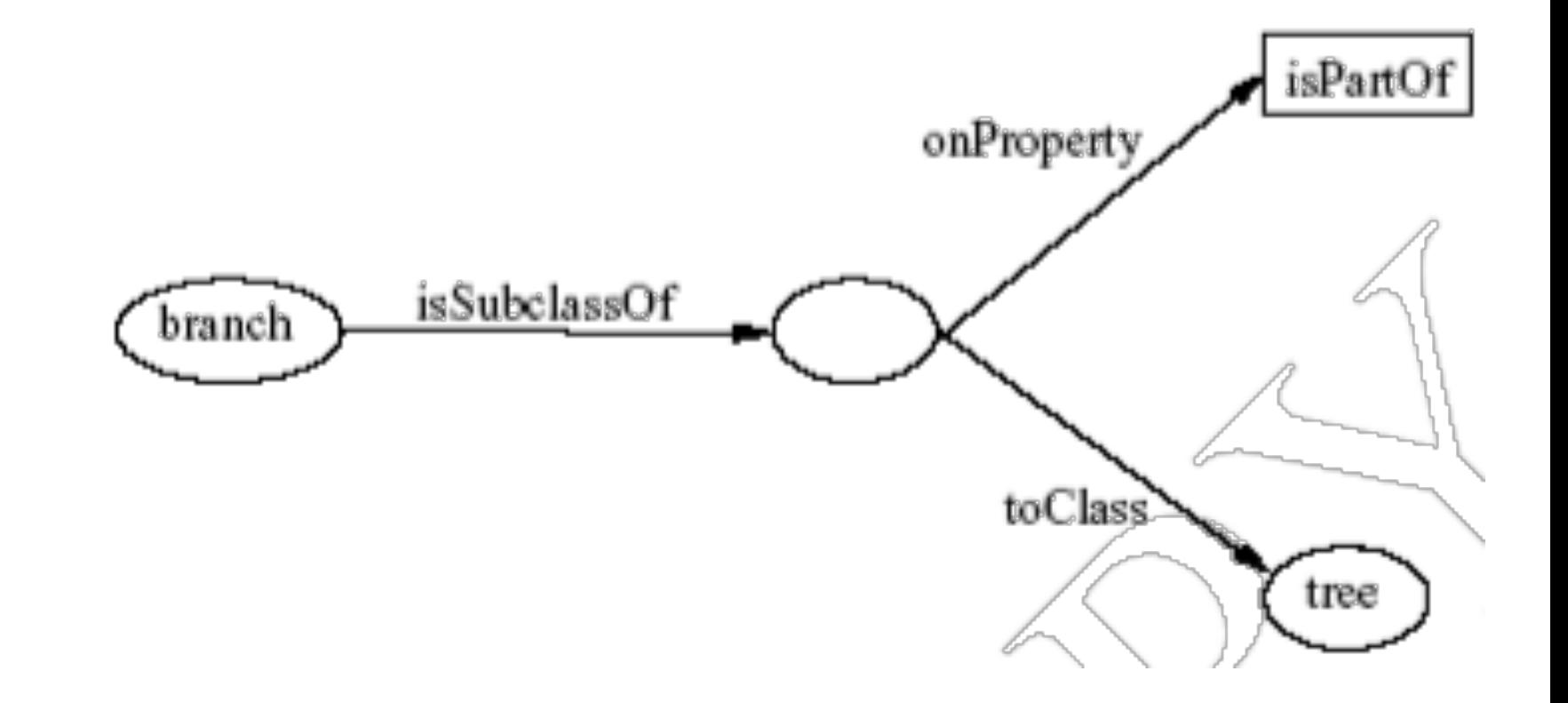

### **African Wildlife: Properties**

- <owl:TransitiveProperty rdf:ID="is-part-of"/>
- <owl:ObjectProperty rdf:ID="eats"> <rdfs:domain rdf:resource="#animal"/> </owl:ObjectProperty>
- <owl:ObjectProperty rdf:ID="eaten-by"> <owl:inverseOf rdf:resource="#eats"/> </owl:ObjectProperty>

### **African Wildlife: Plants and Trees**

<owl:Class rdf:ID="plant">

<rdfs:comment>Plants are disjoint from animals. </rdfs:comment>

<owl:disjointWith="#animal"/>

</owl:Class>

<owl:Class rdf:ID="tree"> <rdfs:comment>Trees are a type of plant. </rdfs:comment> <rdfs:subClassOf rdf:resource="#plant"/> </owl:Class>

### **An African Wildlife: Branches**

<owl:Class rdf:ID="branch">

 <rdfs:comment>Branches are parts of trees. </ rdfs:comment>

- <rdfs:subClassOf>
	- <owl:Restriction>

<owl:onProperty rdf:resource="#is-part-of"/>

<owl:allValuesFrom rdf:resource="#tree"/>

</owl:Restriction>

</rdfs:subClassOf>

</owl:Class>

### **African Wildlife: Leaves**

- <owl:Class rdf:ID="leaf">
	- <rdfs:comment>Leaves are parts of branches. </ rdfs:comment>
	- <rdfs:subClassOf>
		- <owl:Restriction>
			- <owl:onProperty rdf:resource="#is-part-of"/>
			- <owl:allValuesFrom rdf:resource="#branch"/>
				- </owl:Restriction>
	- </rdfs:subClassOf>
- </owl:Class>

### **African Wildlife: Carnivores**

```
<owl:Class rdf:ID="carnivore"> 
  <rdfs:comment>Carnivores are exactly those animals that 
    eat also animals.</rdfs:comment>
  <owl:intersectionOf rdf:parsetype="Collection"> 
   <owl:Class rdf:about="#animal"/> 
   <owl:Restriction> 
    <owl:onProperty rdf:resource="#eats"/> 
    <owl:someValuesFrom rdf:resource="#animal"/> 
   </owl:Restriction>
```
- </owl:intersectionOf>
- </owl:Class>

#### **African Wildlife: Herbivores**

#### How can we define Herbivores?

### **African Wildlife: Herbivores**

*Here is one approach* 

<owl:Class rdf:ID="herbivore">

<rdfs:comment>

 Herbivores are exactly those animals that eat only plants or parts of plants.

</rdfs:comment>

????????????????????

</owl:Class>

<owl:Class rdf:ID="herbivore">

<owl:intersectionOf rdf:parseType="Collection">

<owl:Class rdf=about="#animal"/>

<owl:Restriction>

<owl:onProperty rdf:resource="#eats"/>

<owl:allValuesFrom>

<owl:Class>

<owl:unionOf rdf:parseType="Collection">

<owl:Class rdf:resource="plant"/>

<owl:Restriction>

<owl:onProperty rdf;resource="#is\_part\_of"/>

<owl:allValuesFrom rdf:resource="#plant"/>

</owl:Restriction>

</owl:unionOf>

</class>

</owl:allValuesFrom>

</owl:Restrcition>

</owl:intersectionOf>

</owl:Class>

### **African Wildlife: Giraffes**

```
<owl:Class rdf:ID="giraffe"> 
    <rdfs:comment>Giraffes are herbivores, and they 
   eat only leaves.</rdfs:comment>
    <rdfs:subClassOf rdf:type="#herbivore"/> 
    <rdfs:subClassOf> 
      <owl:Restriction> 
             <owl:onProperty rdf:resource="#eats"/> 
             <owl:allValuesFrom rdf:resource="#leaf"/> 
      </owl:Restriction> 
    </rdfs:subClassOf> 
</owl:Class>
```
### **African Wildlife: Lions**

```
<owl:Class rdf:ID="lion"> 
  <rdfs:comment>Lions are animals that eat 
  only herbivores.</rdfs:comment>
  <rdfs:subClassOf rdf:type="#carnivore"/> 
  <rdfs:subClassOf> 
    <owl:Restriction> 
      <owl:onProperty rdf:resource="#eats"/> 
      <owl:allValuesFrom rdf:resource="#herbivore"/> 
    </owl:Restriction> 
  </rdfs:subClassOf> 
</owl:Class>
```
### **African Wildlife: Tasty Plants**

<owl:Class rdf:ID="tasty-plant">

<rdfs:comment>Plants eaten both by herbivores and carnivores </rdfs:comment>

<rdfs:comment>

???????????????

<rdfs:comment>

</owl:Class>

```
<owl:Class rdf:ID="tasty-plant"> 
  <rdfs:subClassOf rdf:resource="#plant"/> 
  <rdfs:subClassOf> 
   <owl:Restriction> 
    <owl:onProperty rdf:resource="#eaten_by"/> 
    <owl:someValuesFrom> <owl:Class rdf:about="#herbivore"/> 
    </owl:someValuefrom> 
    </owl:Restriction> 
  </rdfs:subClassOf> 
  <rdfs:subClassOf> 
   <owl:Restriction> 
    <owl:onProperty rdf:resource="#eaten_by"/> 
    <owl:someValuesFrom> <owl:Class rdf:about="#carnivore"/> 
      </owl:someValuefrom> 
    </owl:Restriction> 
  </rdfsSublassOf> 
</owl:Class>
```
#### **Printer Ontology – Class Hierarchy**

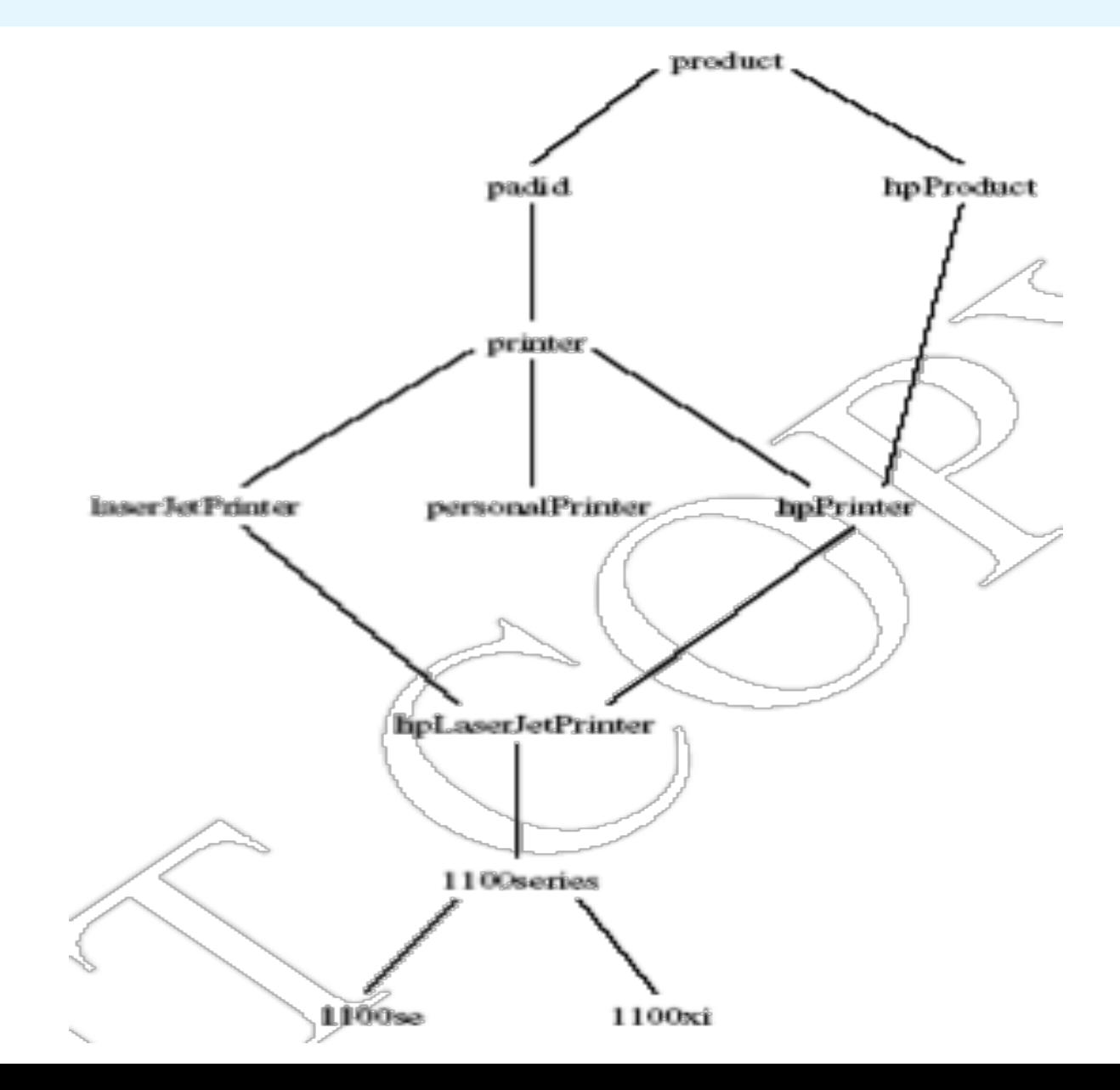

### **Printer Ontology – Products and Devices**

<owl:Class rdf:ID="product"> <rdfs:comment>Products form a class. </rdfs:comment> </owl:Class>

<owl:Class rdf:ID="padid">

<rdfs:comment>Printing and digital imaging devices form a subclass of products.</rdfs:comment> <rdfs:label>Device</rdfs:label> <rdfs:subClassOf rdf:resource="#product"/> </owl:Class>

# **Printer Ontology – HP Products**

<owl:Class rdf:ID="hpProduct"> <owl:intersectionOf> <owl:Class rdf:about="#product"/> <owl:Restriction> <owl:onProperty rdf:resource="#manufactured-by"/> <owl:hasValue> <xsd:string rdf:value="Hewlett Packard"/> </owl:hasValue> </owl:Restriction> </owl:intersectionOf> </owl:Class>

#### **Printer Ontology – Printers & Personal Printers**

<owl:Class rdf:ID="printer"> <rdfs:comment>Printers are printing and digital imaging devices.</rdfs:comment> <rdfs:subClassOf rdf:resource="#padid"/> </owl:Class>

<owl:Class rdf:ID="personalPrinter"> <rdfs:comment>Printers for personal use form a subclass of printers.</rdfs:comment> <rdfs:subClassOf rdf:resource="#printer"/> </owl:Class>

### **HP LaserJet 1100se Printers**

<owl:Class rdf:ID="1100se">

<rdfs:comment>1100se printers belong to the 1100 series and cost \$450.</rdfs:comment>

- <rdfs:subClassOf rdf:resource="#1100series"/>
- <rdfs:subClassOf>

<owl:Restriction>

- <owl:onProperty rdf:resource="#price"/>
- <owl:hasValue><xsd:integer rdf:value="450"/>

</owl:hasValue>

</owl:Restriction>

</rdfs:subClassOf>

</owl:Class>

## **A Printer Ontology – Properties**

<owl:DatatypeProperty rdf:ID="manufactured-by"> <rdfs:domain rdf:resource="#product"/> <rdfs:range rdf:resource="&xsd;string"/> </owl:DatatypeProperty>

<owl:DatatypeProperty rdf:ID="printingTechnology"> <rdfs:domain rdf:resource="#printer"/> <rdfs:range rdf:resource="&xsd;string"/> </owl:DatatypeProperty>

# **Outline**

- 1. A bit of history
- 2. Basic Ideas of OWL
- 3. The OWL Language
- 4. Examples
- **5. The OWL Namespace**  6. OWL 2

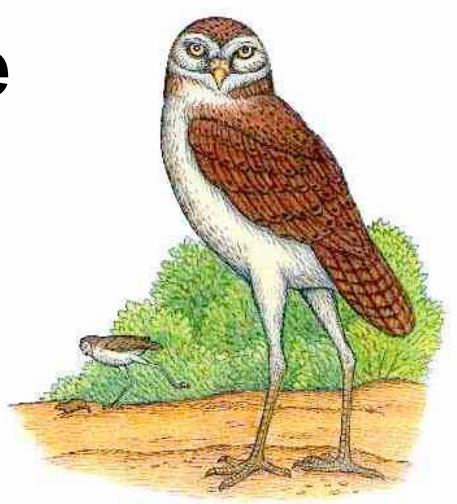

# **OWL in OWL**

- We present a part of the definition of OWL in terms of itself
- The following captures some of OWL's meaning in OWL
	- It does **not** capture the entire semantics
	- A separate semantic specification is necessary
- The URI of the OWL definition is defined as the default namespace

## **Classes of Classes (Metaclasses)**

The class of all OWL classes is itself a subclass of the class of all RDF Schema classes:

<rdfs:Class rdf:ID="**Class**"> <rdfs:label>Class</rdfs:label> <rdfs:subClassOf rdf:resource="&rdfs;Class"/ > </rdfs:Class>

### **Metaclasses – Thing and Nothing**

- **Thing** is most general object class in OWL
- **Nothing** is most specific class: the empty object class
- The following relationships hold:

*Things* = 
$$
Nothing \cup Nothing
$$

 $Nothing = Thing = Nothing \cup Nothing = Nothing \cap Nothing = \emptyset$ 

### **Metaclasses – Thing and Nothing**

<Class rdf:ID="**Thing**"> <rdfs:label>Thing</rdfs:label> <unionOf rdf:parseType="Collection"> <Class rdf:about="#Nothing"/> <Class> <complementOf rdf:resource="#Nothing"/> </Class> </unionOf> </Class> <Class rdf:ID="**Nothing**"> <rdfs:label>Nothing</rdfs:label> <complementOf rdf:resource="#Thing"/> </Class>

## **Class and Property Equivalences**

<rdf:Property rdf:ID="**EquivalentClass**">

<rdfs:label>EquivalentClass</rdfs:label>

<rdfs:subPropertyOf rdf:resource="&rdfs;subClassOf"/>

<rdfs:domain rdf:resource="#Class"/>

<rdfs:range rdf:resource="#Class"/>

</rdf:Property>

<rdf:Property rdf:ID="**EquivalentProperty**"> <rdfs:label>EquivalentProperty</rdfs:label> <rdfs:subPropertyOf rdf:resource="&rdfs;subPropertyOf"/> </rdf:Property>

## **Class Disjointness**

<rdf:Property rdf:ID="**disjointWith**"> <rdfs:label>disjointWith</rdfs:label> <rdfs:domain rdf:resource="#Class" /> <rdfs:range rdf:resource="#Class" /> </rdf:Property>

# **Equality and Inequality**

- Equality and inequality can be stated between arbitrary things
	- In OWL Full this statement can also be applied to classes
- l Properties **sameIndividualAs**, **sameAs** and **differentFrom**

# **Equality and Inequality**

<rdf:Property rdf:ID="**sameIndividualAs**"> <rdfs:domain rdf:resource="#Thing"/> <rdfs:range rdf:resource="#Thing"/> </rdf:Property>

<rdf:Property rdf:ID="**sameAs**"> <EquivalentProperty rdf:resource= "#sameIndividualAs"/>

</rdf:Property>

### **Union and Intersection of Classes**

• Build a class from a list, assumed to be a list of other class expressions

<rdf:Property rdf:ID="unionOf"> <rdfs:domain rdf:resource="#Class"/> <rdfs:range rdf:resource="&rdf;List"/> </rdf:Property>

## **Restriction Classes**

Restrictions in OWL define the class of those objects that satisfy some attached conditions

<rdfs:Class rdf:ID="Restriction"> <rdfs:label>Restriction</rdfs:label> <rdfs:subClassOf rdf:resource="#Class"/> </rdfs:Class>

## **Restriction Properties**

- All the following properties (**onProperty**, **allValuesFrom**, **minCardinality**, etc.) are only allowed to occur within a restriction definition
	- Their domain is **owl:Restriction**, but they differ with respect to their range

## **Restriction Properties**

<rdf:Property rdf:ID="**onProperty**"> <rdfs:label>onProperty</rdfs:label> <rdfs:domain rdf:resource="#Restriction"/> <rdfs:range rdf:resource="&rdf;Property"/> </rdf:Property> <rdf:Property rdf:ID="**allValuesFrom**"> <rdfs:label>allValuesFrom</rdfs:label> <rdfs:domain rdf:resource="#Restriction"/> <rdfs:range rdf:resource="&rdfs;Class"/> </rdf:Property>

## **Restriction Properties**

<rdf:Property rdf:ID="**hasValue**"> <rdfs:label>hasValue</rdfs:label> <rdfs:domain rdf:resource="#Restriction"/> </rdf:Property> <rdf:Property rdf:ID="**minCardinality**"> <rdfs:label>minCardinality</rdfs:label> <rdfs:domain rdf:resource="#Restriction"/> <rdfs:range rdf:resource= "&xsd;nonNegativeInteger"/>

</rdf:Property>

## **Properties**

**• owl:ObjectProperty and owl:DatatypeProperty** are special cases of **rdf:Property** 

<rdfs:Class rdf:ID="ObjectProperty"> <rdfs:label>ObjectProperty</rdfs:label> <rdfs:subClassOf rdf:resource="&rdf:Property"/> </rdfs:Class>

## **Properties**

Symmetric, functional and inverse functional properties can only be applied to object properties

<rdfs:Class rdf:ID="TransitiveProperty"> <rdfs:label>TransitiveProperty</rdfs:label> <rdfs:subClassOf rdf:resource= "#ObjectProperty"/>

</rdfs:Class>
#### **Properties**

**owl:inverseOf** relates two object properties

<rdf:Property rdf:ID="inverseOf"> <rdfs:label>inverseOf</rdfs:label> <rdfs:domain rdf:resource="#ObjectProperty"/> <rdfs:range rdf:resource="#ObjectProperty"/> </rdf:Property>

# **Outline**

- 1. A bit of history
- 2. Basic Ideas of OWL
- 3. The OWL Language
- 4. Examples
- 5. The OWL Namespace
- **6. OWL 2**

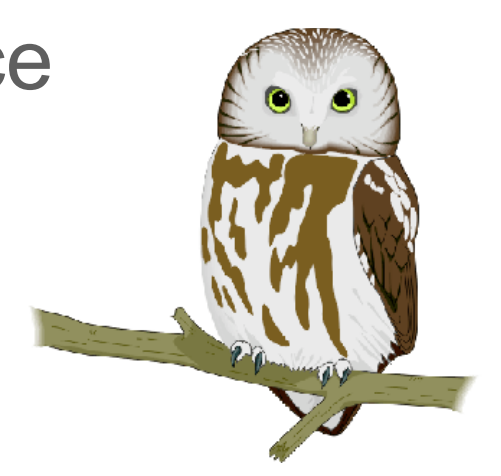

## **Future Extensions of OWL**

- Modules and Imports
- Defaults
- Closed World Assumption
- Unique Names Assumption
- Procedural Attachments
- Rules for Property Chaining

# **Modules and Imports**

- The importing facility of OWL is very trivial:
	- It only allows importing of an entire ontology, not parts of it
- Modules in programming languages based on **information hiding**: state functionality, hide implementation details
	- Open question how to define appropriate module mechanism for Web ontology languages

## **Defaults**

- Many practical knowledge representation systems allow inherited values to be overridden by more specific classes in the hierarchy
	- treat inherited values as defaults
- No consensus has been reached on the right formalization for the nonmonotonic behaviour of default values

# **Closed World Assumption**

- **.** OWL currently adopts the **open-world assumption**:
	- A statement cannot be assumed true on the basis of a failure to prove it
	- On the huge and only partially knowable WWW, this is a correct assumption
- **Closed-world assumption**: a statement is true when its negation cannot be proved
	- tied to the notion of defaults, leads to nonmonotonic behaviour

### **Unique Names Assumption**

- Typical database applications assume that individuals with different names are indeed different individuals
- OWL follows the usual logical paradigm where this is not the case
	- Plausible on the WWW
- One may want to indicate portions of the ontology for which the assumption does or does not hold

#### **Procedural Attachments**

- A common concept in knowledge representation is to define the meaning of a term by attaching a piece of code to be executed for computing the meaning of the term
	- Not through explicit definitions in the language
- Although widely used, this concept does not lend itself very well to integration in a system with a formal semantics, and it has not been included in OWL

# **Rules for Property Chaining**

- OWL does not allow the composition of properties for reasons of decidability
- In many applications this is a useful operation
- One may want to define properties as general rules (Horn or otherwise) over other properties
- Integration of rule-based knowledge representation and DL-style knowledge representation is currently an active area of research

# **OWL 2 adds**

- Qualified cardinality
	- A hand has five digits, one of which is a thumb and four of which are fingers
- Stronger datatype/range support
- Additional property characteristics
	- E.g., reflexivity
- $\bullet$  Role chains
	- E.g., hasParent.hasSibling.hasChild
- A better defined model for punning within DL
	- Allows a term to name both a concept and an individual
- More powerful annotations

### **Conclusions**

- OWL is the proposed standard for Web ontologies
- OWL builds upon RDF and RDF Schema:
	- (XML-based) RDF syntax is used
	- Instances are defined using RDF descriptions
	- Most RDFS modeling primitives are used
- Formal semantics and reasoning support is provided through the mapping of OWL on logics
	- Predicate logic and description logics have been used for this purpose
- While OWL is sufficiently rich to be used in practice, extensions are in the making
	- They will provide further logical features, including rules